Linux STL PDF

https://www.100test.com/kao\_ti2020/181/2021\_2022\_\_E5\_9C\_A8L inux\_E4\_B8\_c103\_181679.htm STL Standard Template Library  $\mathbb C$ 

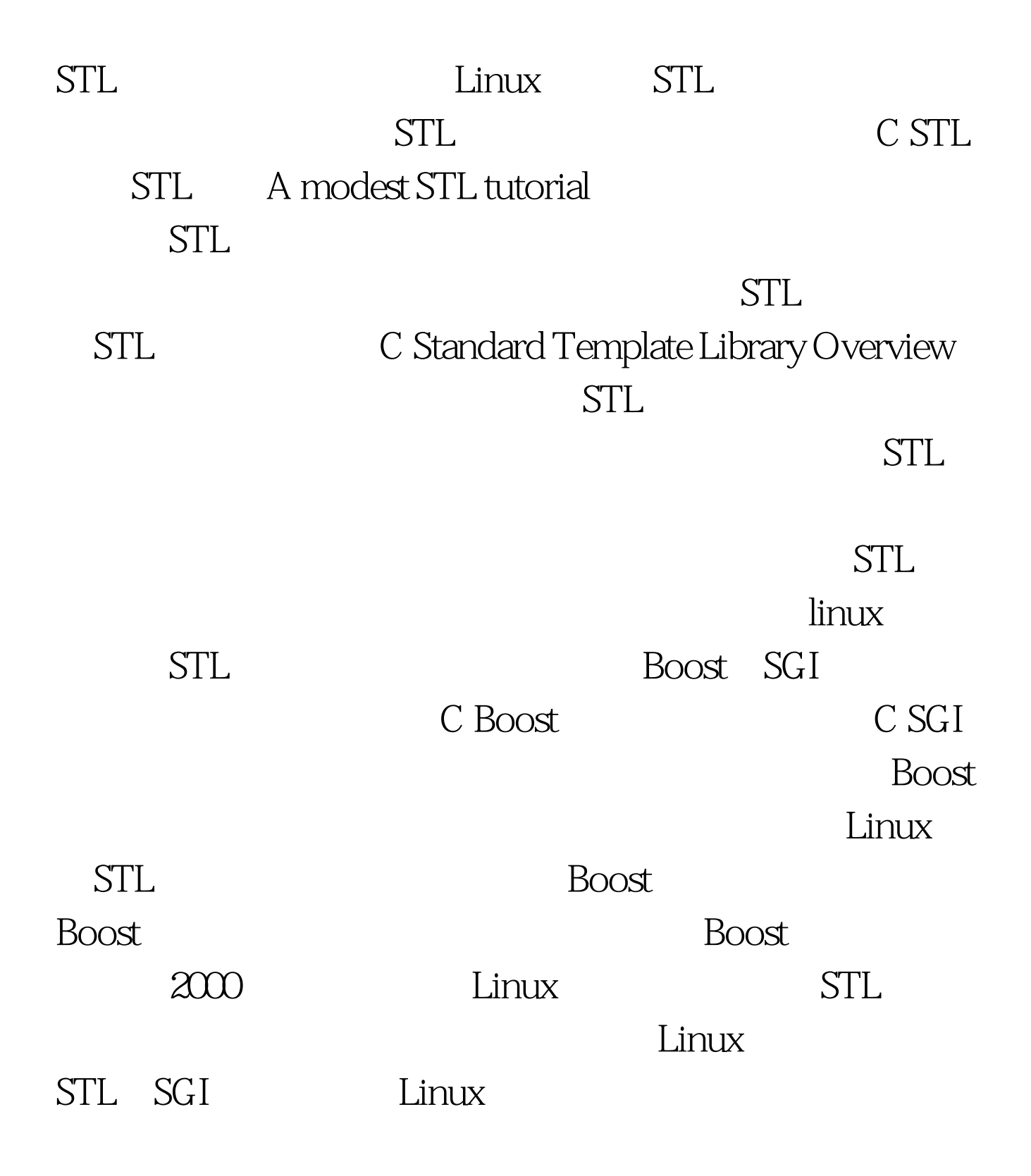

#include #include using namespace std.int main(int argc, char \*argv[]){ vector int\_vector. vector double\_vector. int\_vector.push\_back(99). int\_vector.push\_back(9999). double\_vector.push\_back(99.99). double\_vector.push\_back(9999.9999). int size. size =  $int\_vector.size()$ . for ( $int i = 0$ ,  $i$  cout  $}$  size = double\_vector.size(). for  $(int j = 0, j \text{ cout})$   $\}$   $using name space std."$ 

 $100T$ est  $100T$ est  $100T$ est  $100T$ www.100test.com